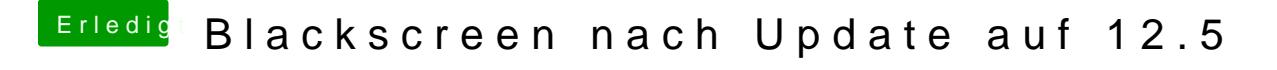

Beitrag von DSM2 vom 22. Mai 2017, 23:05

[@BamiGore](https://www.hackintosh-forum.de/index.php/User/43635-BamiGorengo/)ngo Ach du benutzt die interne Grafikkarte. Keine Ahnung wie kam das du eine Nvidia drin hast.